## **GIGABIT BROADBAND VOUCHER SCHEME**

### **Gigabit Broadband Voucher Scheme Supplier Bulletin #51 8th April 2021**

### **Introduction**

The UK Gigabit Voucher (UKGV) has gone live today, marking the next stage of the gigabit broadband voucher journey as part of Project Gigabit which will bring together everything the government is doing to enable and deliver digital connectivity for the entire country.

#### **The GBVS Site**

The site is accessible via the same URL (<https://gigabitvoucher.culture.gov.uk/>). For those suppliers who have yet to re-register, you can do so via [this](https://gigabitvoucher.culture.gov.uk/supplier-re-registration/) link. Re-registration is required to allow us to review any draft submissions which have been transferred and to allow you to submit new projects or request UKGV funded vouchers.

If you do not want to re-register to use UKGV, you will still be able to claim vouchers issued under the LFFN and RGC elements of the Scheme on the site.

Once re-registration is confirmed, you are able to see your active Projects in the same way as before, if you think there is a Project which is not showing, please get in touch with your usual point of contact or raise a support ticket on the site.

Please read the Top Up Funding section below for further information on Projects with Top Ups.

There have been some changes to the site to improve usability and to reflect the new Terms and Conditions, these are as follows:

#### **● A new UPRN-level checker**

- When submitting a voucher request, you will get an immediate answer on whether the specific premises you have submitted a request for is eligible. Voucher requests will not be accepted for ineligible premises. You will be informed why that premises is not eligible.
- The ability to bulk request vouchers has been temporarily suspended while we update it in line with automated eligibility checks. It will be reinstated by **Monday 19th April**, if not sooner. We will provide an update when this functionality is available. You are still able to request single vouchers during this time.
- **● Go List**

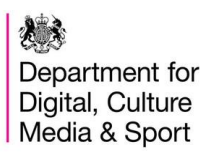

# **GIGABIT BROADBAND VOUCHER SCHEME**

- **○** A Go List, showing a list of postcodes and the percentage of eligible within them can be downloaded directly from your homepage - see more information below.
- **● Streamlined Project Application Form**
	- We have removed legacy questions and slimmed down the Project (previously referred to as PRP) Application Form to make it easier and quicker for you to submit your applications.
- **● Updated Additional Supplier Guidance**
	- We will publish updated supplier quidance shortly which reflects any changes made as part of the UKGV go live.

#### **The 'Go List'**

When you log into the GBVS site you will see an option for Postcode Eligibility, if you click this you will find the current 'Go List'. You can download this and you will be presented with 2 columns. The first column is the Postcode and the second column is the percentage of premises in that postcode which are eligible for a UKGV.

The eligibility of premises will change more often than it has in the past, due to the increased procurement activities via the Outside In procurements. We will publish a timeline for Public Reviews shortly.

We expect that we will update the downloadable Go List once a month.

You can check individual premises on the address checker on the public GBVS site or via the voucher request form.

A reminder of eligibility criteria is as follows:

- not have speeds of more than 100 Mbps available:
- be "Rural" according to the Office for National Statistic (ONS) or equivalent: (a) ONS definitions D1 – F2 (England & Wales);
	- (b) NISRA definitions  $E H$  (Northern Ireland):
	- (c) NRS definitions 3- 8 (Scotland);
- not be within an "Area 2 Postcode Sector" as determined by Ofcom's Wholesale Fixed Telecoms Market Review 2021-26 (WFMTR);
- not be within an area that we anticipate commercial build based in part upon Ofcom declared Area 3 and the published list of BT exchanges where Openreach has made commitments under the Regulated Asset Base (RAB) and;
- not be part of a planned or ongoing other UK Government subsidy initiative or programme to deliver Gigabit Capable Networks, as determined by the Authority, including premises included as part of a Public Review

#### **Top Up Funding**

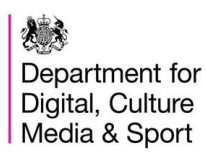

The following Local Bodies have confirmed their Top Up Funding for the UKGV:

Cambridgeshire & Peterborough Dorset East Sussex **Scotland Shropshire Warwickshire** West Sussex

Additional Top Ups are likely to be confirmed after the pre-election sensitivity period ends on 7th May. We will share information of any further Top Up Funding before that date, if possible.

You will not see Projects with any other Top Up as Active until the Top Up is confirmed. If you want to continue immediately with a Project which has an unconfirmed Top Up, you can notify us by raising a support ticket. In order to continue with these Projects, you will need to remove the Top Up Funding. If you wish to wait until the Top Up is confirmed, then these projects will remain suspended until that is the case.

There is no guarantee that a Top Up which was live for the RGC element of the Scheme will be confirmed as active for UKGV. If this is the case and Local Bodies confirm the Top Up Funding is no longer available, we will be in touch with impacted Suppliers to discuss the relevant Projects.

#### **Content on Your Website**

It would be helpful if you could review and update the landing page on your website that links to the Gigabit Broadband Voucher site, and any other relevant pages that reference Gigabit Broadband Vouchers. You can download new UK Gigabit Voucher and brand assets from the suppliers area on the website. We have updated the logos, copy and diagrams as well as publishing a new set of Beneficiary Terms and Conditions. Where you have used these logos, copy, diagrams or links on your website, please can you ensure that they are updated. Providing Beneficiaries with out of date information is not helpful and a breach of the Terms and Conditions.

For a broader overview of BDUK's work, please also see this webpage:

<https://www.gov.uk/guidance/building-digital-uk>

The Digital Connectivity Portal here:

<https://www.gov.uk/guidance/digital-connectivity-portal>

Other useful information and updates can be found here:

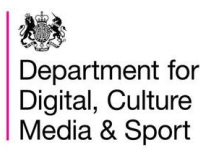

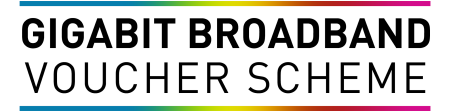

<https://www.gov.uk/guidance/resources-for-communications-network-providers>

If you have any questions about the Scheme please contact us using the Support function when signed into the website.